## SAP ABAP table /TDAG/RCSS\_BUPA {Business Partner}

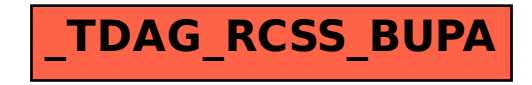